# **Video Encoder Activation Free (2022)**

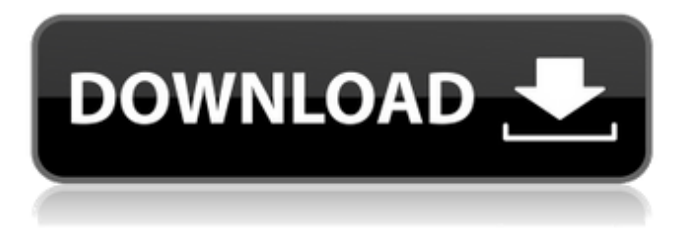

#### **Video Encoder Download [32|64bit]**

Video Encoder Crack Mac 1.5.0.0 (Full) allow users to encode/convert any of their videos to any video format including MP4, 3GP, WMV, MOV, AVI, DIVX, MPG, FLV, MKV and VOB. You can also set the basic output quality or set the output bitrate, framerate, framesize and aspect ratio. Furthermore, you will have the possibility to adjust and pan the videos. The quality settings supported include: Length Size Quality Bitrate Framerate Framesize Aspect ratio Video Encoder also provides the ability to convert animated GIF to several formats such as MNG, BMP, JPG and PNG. Even if you choose to convert animated GIFs to MP4, it will still follow the animated GIFs looping settings, so you can still animate the GIF files. Video Encoder Features: Very easy to use. The output video will appear in one of the following formats: MP4 3GP MOV AVI DIVX MPG FLV MKV MPEG VOB H.264 MPEG4 H.263 AVCHD (Only if you have included the H.264 codec) MPEG-1 WMV VP6 MPEG-2 AC-3 VP3 VC-1 WMA VB-1 Ogg Ogg Vorbis MPEG-4 RealMedia ASF (Only if you have included the ASF codec) WAV NAS ISMAC RealAudio (Only if you have included the RealAudio codec) X-VID Sorenson (Only if you have included the Sorenson codec) GSM H.263 (Only if you have included the H.263 codec) True Type RealAudio Uncompressed Audio (Not encoded) MIDI Word Audio MPEG-1 Audio (Not encoded) Vorbis Audio WMV Audio Video Encoder can extract audio from

#### **Video Encoder Crack + Free For PC [Updated] 2022**

Video Encoder converts any video format (FLV, AVI, MPEG, WMV, etc.) into MP4. This encoder is both powerful and easy to use. It can convert many video files to MP4 format in a batch. It can also convert videos into several special video formats, which will be listed after conversion. This encoder also supports video converter and can convert video and audio between them. Video Encoder Main Features: \*Convert any video and audio formats to MP4. \*Convert video and audio formats between each other. \*For batch conversion, you can convert many video or audio files. \*You can add watermark to your videos. \*Add Transition & Effect effects to your video. \*You can decide the output quality. You can set the framerate, output bitrate, output fps, output size and aspect ratio. \*You can adjust the video output position by panning. \*You can adjust the audio output volume by volume control. \*You can adjust the video screen position by position control. \*You can add ID3v2 and APE tags to the output file. \*You can also set the output video codec and preset. \*You can also join videos with the output file. \*You can also convert the audio channel, like mono to stereo, or stereo to surround, etc. \*You can also concatenate videos and audios. \*You can also add text subtitle to the video. \*You can also set the output folder and output name. \*You can also set the video and audio ID3v2 and APE tag information. \*You can also concatenate the audio with video. \*You can also export files into the specific folder. \*You can also disable the windowed mode and set the output video display mode to fullscreen. \*You can also add some special effects for your videos. \*You can also convert multiple video format to MP4 at the same time. \*You can also remove the FFmpeg logo from the output video. \*You can also choose to use ID3v2 and APE tags for MP4 files. \*You can also choose to only encode the audio or only encode the video. \*You can even choose to only convert specific video formats. \*You can also choose to open the output video/audio file. \*You can also choose to only convert one video 09e8f5149f

### **Video Encoder Free Download**

Does your web browser support the HTML5 video tag? If not, you will need an add-on/extension for that purpose. Xilisoft Video Converter Ultimate is a powerful all-in-one video converter, which provides its users with total conversion experience. It can convert all kinds of videos, such as DVD, AVI, MP4, WMV, MOV, MKV, VOB and so on, to various other video formats, including HD video, 3GP, MPEG, M4V, DivX and so on. Besides, the advanced edition offers a more powerful batch conversion for users who want to convert multiple videos quickly. The interface of Xilisoft Video Converter Ultimate is intuitive and easy to use. You can preview the output quality of the video files before you convert them and select the output quality/encoding option during the conversion. You can also set the video parameters such as video size/framerate/aspect ratio, audio track, ID3 tag, save as, quality setting, profile setting, codec setting and so on during the conversion process. What's New: - Fully optimized for Mac OS X Mavericks - Xilisoft Video Converter Ultimate 1.1.1 is available to download now. Please note that Xilisoft Video Converter Ultimate 1.1.1 is compatible with Xilisoft Video Converter Ultimate 1.1.0. Please uninstall Xilisoft Video Converter Ultimate 1.1.0 first if you already have it installed before installing Xilisoft Video Converter Ultimate 1.1.1. What's New in Xilisoft Video Converter Ultimate 1.1.1: - Optimized for Mac OS X Mavericks - Support for new video formats and resolutions Xilisoft Video Converter Ultimate 1.1.1 contains all the improvements and bug fixes made in Xilisoft Video Converter Ultimate 1.1. Please read the "What's new in Xilisoft Video Converter Ultimate 1.1.1" included in this package before upgrading. Download Xilisoft Video Converter Ultimate 1.1.1 Mac OS X Full VersionLetters to the Editor for 7-19-15 July 19, 2015 Enough already! I am very tired of the constant news stories and the advertisements of a candidate for county commissioner for District 4, who has a liquor permit and denies drinking alcohol. I am wondering just where he would find the time to do anything

#### **What's New In?**

This Video Encoder allows you to add watermark, text or logo on any video. You can put text on the video with your desired size and position. You can add a logo of the video or screenshot of the video to make video more professional. This... 1.Create Multiple Video from your collection of video or single video file2.Adding video watermark as any type of text logo or video logo including number, text, punctuation, symbol, variable etc.3.It could support dozens of language & font type, users can select it to be the best fit for your project.4.There are many text effects that you can applied to your video, including round, shadow, blurs, emboss, polka dots, gradient fill etc.5.You can create custom size for your logo.6.Support both write video to mp4 and convert video to mp4, AVI, MOV, WMV, 3GP, FLV etc.7.We are offering many videos formats like - 3GP, AVI, WMV, MP4, FLV, MOV, MKV etc.8.You can enter or leave the following video description to the output video: date, time, name, size, type... Video Editor is a powerful and easy to use video editor software to create, edit, cut, crop, rotate, and add transitions and effects to your video clips and movies. You can merge up to 99 video clips together in a project to create professional-looking videos quickly. And the speed is faster than Apple's Final Cut Pro! Video Editor Features: 1.Merge multiple video clips together to create a new project. 2.Transition effects including fade, wipe, cross-fade, black wipe, iris and zoom. 3.Image effects including Rotate, Flip, Zoom, Mirror, Pixelate, Color, Cut-Out, Shadow, Hue, Brightness, Contour, Draw, Blur, Sepia, Noise, Blur blur, Paper cut and more. 4.Video effects including Reverse, Zoom, Soft blur, Focus, No Audio, Chroma key, Blur, Drop shadow, Mosaic, Sepia, Color and etc. 5.Includes 3D transition like rotate, fade, wipe, cross-fade and more. 6.Crop your video into any rectangular or square image. 7.Edit audio waveform such as amplitude, time and frequency. 8.

## **System Requirements For Video Encoder:**

Minimum: OS: Windows Vista 64-bit, Windows XP 64-bit, or Windows 7 64-bit (NOTE: Full download is required to run multiplayer mode) Processor: Intel Core 2 Duo / AMD Athlon X2 or better Memory: 2 GB RAM Graphics: DirectX 10-capable (Windows Vista) / OpenGL 2.0 (Windows XP) or better Hard Disk: at least 2 GB of free disk space Sound: DirectX 9.0-capable, capable of hardware sound mixing (gameplay is

<https://eleve-efb.fr/wp-content/uploads/2022/06/warlhayd.pdf> <https://tutorizone.com/ellipse-crack-free-registration-code-x64/> <https://www.ponuda24.com/modelright-for-postgresql-latest-2022/> <http://applebe.ru/2022/06/08/justpdf-crack-activation-updated/> <http://empoderamientodelospueblosoriginariosac.com/?p=3600> [https://waappitalk.com/upload/files/2022/06/yhbjsgc7IqDMpf638i2y\\_08\\_8ccfd2e878a36600f3d3b8a41fad5c36\\_file.pd](https://waappitalk.com/upload/files/2022/06/yhbjsgc7IqDMpf638i2y_08_8ccfd2e878a36600f3d3b8a41fad5c36_file.pdf) [f](https://waappitalk.com/upload/files/2022/06/yhbjsgc7IqDMpf638i2y_08_8ccfd2e878a36600f3d3b8a41fad5c36_file.pdf) <https://www.greatescapesdirect.com/wp-content/uploads/2022/06/gabrrent.pdf> <http://www.gambians.fi/500pxanalyzer-crack-activation-free/healthy-diet/> <https://onewish.org/wp-content/uploads/2022/06/bernbla.pdf> [https://www.cerezhane.com/wp-content/uploads/2022/06/Http\\_Proxy\\_Scanner.pdf](https://www.cerezhane.com/wp-content/uploads/2022/06/Http_Proxy_Scanner.pdf) [https://www.seacliffapartments.com/wp-content/uploads/2022/06/Apollo\\_Audio\\_DVD\\_Creator.pdf](https://www.seacliffapartments.com/wp-content/uploads/2022/06/Apollo_Audio_DVD_Creator.pdf) <https://www.goldwimpern.de/wp-content/uploads/2022/06/chanbia.pdf> [https://powerful-escarpment-85571.herokuapp.com/AspNet\\_OsCommerce\\_Free.pdf](https://powerful-escarpment-85571.herokuapp.com/AspNet_OsCommerce_Free.pdf) <http://futureoftheforce.com/2022/06/08/clean-ram-crack-for-pc/> [https://www.tuslibros.cl/wp-content/uploads/2022/06/Remove\\_Text\\_Between\\_Two\\_Strings\\_Software.pdf](https://www.tuslibros.cl/wp-content/uploads/2022/06/Remove_Text_Between_Two_Strings_Software.pdf) <https://stealthilyhealthy.com/?p=3008> [https://the-chef.co/wp-content/uploads/2022/06/photo\\_optimizer.pdf](https://the-chef.co/wp-content/uploads/2022/06/photo_optimizer.pdf) [http://www.accionpoetica.com/wp](http://www.accionpoetica.com/wp-content/uploads/2022/06/Unit_Converter_EX_Crack_License_Keygen_Free_Download.pdf)[content/uploads/2022/06/Unit\\_Converter\\_EX\\_Crack\\_License\\_Keygen\\_Free\\_Download.pdf](http://www.accionpoetica.com/wp-content/uploads/2022/06/Unit_Converter_EX_Crack_License_Keygen_Free_Download.pdf) <https://vedakavi.com/tabtation-2022-new/>

<https://knoxvilledirtdigest.com/wp-content/uploads/2022/06/amorsee.pdf>